Parents can securely access all of their student's information on our Skyward Family Access portal. Every district parent of a student in grades K-12 has an account. Skyward Family Access is Available at [www.egrps.org/skyward.](http://www.egrps.org/skyward) Enter your login ID and password, then click Sign In.

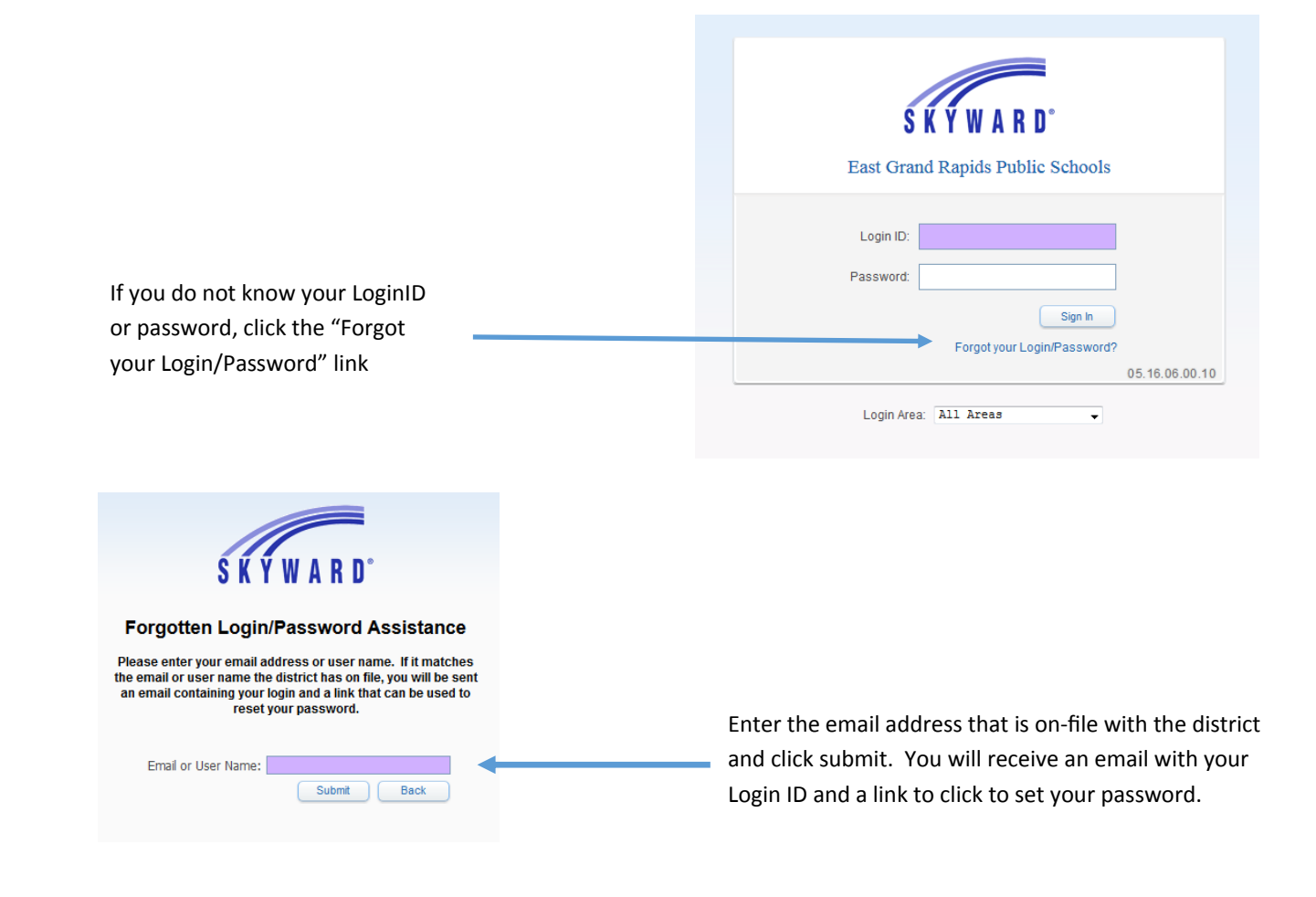

After clicking on the link to reset your password, enter your new password in the box and a second time to confirm the password. Click submit. Now you are able to login to www.egrps.org/skyward using your login ID and password.

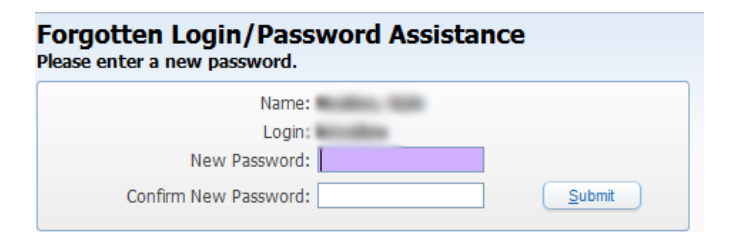